# Package 'Rarefy'

May 27, 2020

<span id="page-0-0"></span>Type Package

Title Rarefaction Methods

Version 1.0

Date 2020-04-20

#### **Description**

Includes functions for the calculation of spatially and non-spatially explicit rarefaction curves using different indices of taxonomic, functional and phylogenetic diversity. The user can also rarefy any biodiversity metric as provided by a self-written function (or an already existent one) that gives as output a vector with the values of a certain index of biodiversity calculated per plot (Ricotta, C., Acosta, A., Bacaro, G., Carboni, M., Chiarucci, A., Rocchini, D., Pavoine, S. (2019) <doi:10.1016/j.ecolind.2019.105606>; Bacaro, G., Altobelli, A., Cameletti, M., Ciccarelli, D., Martellos, S., Palmer, M. W., ... Chiarucci, A. (2016) <doi:10.1016/j.ecolind.2016.04.026>; Bacaro, G., Rocchini, D., Ghisla, A., Marcantonio, M., Neteler, M., & Chiarucci, A. (2012) <doi:10.1016/j.ecocom.2012.05.007>).

**Depends** R  $(>= 3.5.0)$ 

Imports ade4,adiv,dplyr,geiger,methods,stats,vegan

Suggests picante

License GPL  $(>= 2)$ 

Encoding UTF-8

## NeedsCompilation no

Author Elisa Thouverai [aut, cre], Sandrine Pavoine [aut], Enrico Tordoni [aut], Duccio Rocchini [aut], Carlo Ricotta [aut], Alessandro Chiarucci [aut], Giovanni Bacaro [aut]

Maintainer Elisa Thouverai <elisa.th95@gmail.com>

Repository CRAN

Date/Publication 2020-05-27 10:30:10 UTC

# <span id="page-1-0"></span>R topics documented:

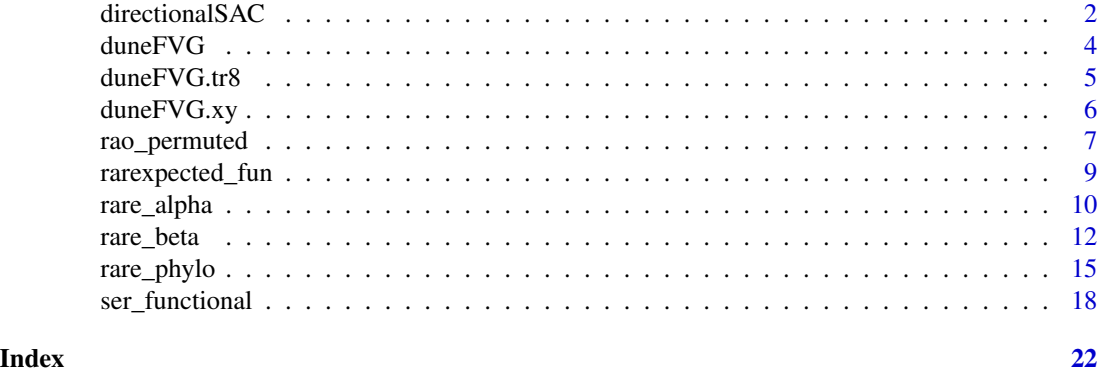

directionalSAC *Spatial Explicit Rarefaction Curves*

#### Description

The function calculates directional and non-directional accumulation and turnover curves as a function of sampling effort.

#### Usage

directionalSAC(community,gradient)

### Arguments

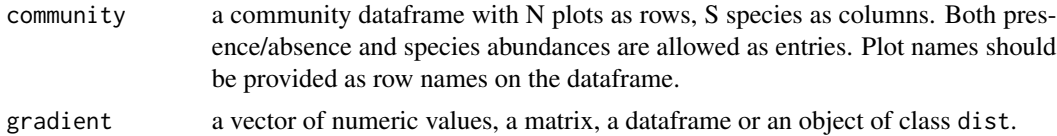

#### Details

If gradient is a vector, then plots are ordered along a single spatial or environmental gradient. The length of the vector must be the number of rows in object community. Values in the vector must be in the same order as plots in object community. If names are given to each value of the vector, then the row names in community must be equal as those in gradient. For example, values in the vector may be the latitude of each plot or an environmental variable such as the temperature.

If gradient is a matrix or a data frame, then each column of the matrix must be a gradient along which plots are ordered. Only numeric values are allowed. For example, values in the matrix may be environmental data such as the temperature, the precipitation, the elevation. The result given by the function is an average over all gradients specified by the matrix. The number of rows in the matrix must be the same as the number of rows in community. If the matrix has row names, then they should be the same as in community. There must be as many columns in gradient as there are gradients of interest (for example, as many columns as there are environmental variables).

#### directionalSAC 3

If gradient is of class dist, then the result given by the function is an average over all possible directional accumulation curves. In that case, gradient contains any pairwise dissimilarity/distance measure among plots. If names are given in gradient, they should be the same as row names in community. As specified in the main text, adjacent plots are combined step by step using the specified distance among plots as a constraining factor. In the simplest case, given a set of N plots, for each plot, the first, second, ..., k-th nearest neighbor are determined and a directional species accumulation curve is constructed using the resulting sequence of plots. This procedure is repeated for all plots, generating N directional accumulation curves from which a mean spatially explicit curve is calculated. The resulting curve is thus an intermediate solution between a non-directional accumulation curve and a pure directional curve in which all plots are ordered along a single spatial or environmental gradient.

#### Value

An object of class data. frame is returned containing the following statistics:

- N\_SCR: Directional species accumulation curve.

- N\_Exact: Non directional species accumulation curve (classic accumulation curve).

- Alpha\_dir: directional mean number of species in the M plots (for details on the calculation, see the main text).

- Beta M dir: Directional beta diversity as a function of sampling effort M ( for details on the calculation, see the main text).
- Beta N dir: Normalized directional beta diversity.
- Beta\_M: Non-directional beta diversity as a function of sampling effort M.
- Beta\_N: Normalized non-directional beta diversity as a function of sampling effort M.
- Beta\_Autocor: A normalized measure of autocorrelation for directional beta diversity calculated as the normalized difference between directional and non-directional beta.

#### Author(s)

Sandrine Pavoine <sandrine.pavoine@mnhn.fr>

Giovanni Bacaro <gbacaro@units.it>

#### References

Ricotta, C., Acosta, A., Bacaro, G., Carboni, M., Chiarucci, A., Rocchini, D., Pavoine, S. (2019) Rarefaction of beta diversity. *Ecological Indicator*, 107, *in press* [https://doi.org/10.1016/j.](https://doi.org/10.1016/j.ecolind.2019.105606) [ecolind.2019.105606](https://doi.org/10.1016/j.ecolind.2019.105606).

Chiarucci, A., Bacaro, G., Rocchini, D., Ricotta, C., Palmer, M. W., Scheiner, S. M. (2009) Spatially constrained rarefaction: incorporating the autocorrelated structure of biological communities into sample-based rarefaction. *Community Ecology*, 10(2), 209–214.

```
require(vegan)
data(mite)
data(mite.xy)
```

```
comm_matrix <- mite
# Spatially-explicit curves can be obtained as follows
spatialdist <- dist(mite.xy) # to calculate the geographic
# distance between plots, i.e. the Euclidean distance
# between the coordinates of the plots)
betas <- directionalSAC(comm_matrix, spatialdist) # to calculate directional
# and non directional beta diversity
plot(1:70, betas$N_Exact, xlab="M", ylab="Species richness", ylim=range(c(betas$N_Exact,
betas$N_SCR, betas$Alpha, mean(apply(comm_matrix, 1, function(x) length(x[x>0]))))))
points(1:70,rep( mean(apply(comm_matrix, 1, function(x) length(x[x>0]))), 70), pch=2)
points(1:70, betas$N_SCR, pch=3)
points(1:70, betas$Alpha_dir, pch=4)
legend("right", legend=c("Non-directional SAC",
    "Non-directional alpha diversity", "Directional SAC",
    "Directional alpha diversity"), pch=1:4)
# click on the figure, on an empty area of the figure, to place the legend.
# M is the number of plots
plot(1:70, betas$Beta_M, xlab="M", ylab="Beta diversity",
ylim=range(c(betas$Beta_M_dir, betas$Beta_M)))
points(1:70, betas$Beta_M_dir, pch=2)
legend("right", legend=c("Non-directional beta", "Directional beta"), pch=1:2)
# click on the figure, on an empty area of the figure, to place the legend.
plot(2:70, betas$Beta_N[2:70], xlab="M", ylab="Normalized beta diversity",
   ylim=range(c(betas$Beta_N_dir[2:70], betas$Beta_N[2:70])))
points(2:70, betas$Beta_N_dir[2:70], pch=2)
legend("right", legend=c("Non-directional beta", "Directional beta"), pch=1:2)
# click on the figure, on an empty area of the figure, to place the legend.
plot(2:70, betas$Beta_Autocor[2:70], xlab="M",
   ylab="Normalized measure of autocorrelation")
```
duneFVG *Abundance of Vascular Plants Data in Northen Adriatic Dunes*

### **Description**

This data set is a list which contains information about the abundance of native and alien vascular plants sampled in 128 16 m $^{\prime}$ 2 squared plots in the Northern Adriatic Dunes. See Tordoni et al. (2019) for details.

#### Usage

data("duneFVG")

<span id="page-3-0"></span>

#### <span id="page-4-0"></span>duneFVG.tr8 5

#### Format

A list that contains 3 objects:

- total a numeric dataframe with plots as rows and species as columns. It contains the abundances of all the species collected.
- native a numeric dataframe with plots as rows and species as columns. It contains the abundances of the native species collected.
- alien a numeric dataframe with plots as rows and species as columns. It contains the abundances of the alien species collected.

There are two linked lists to duneFVG, one with the geographic coordinates of the plots ([duneFVG.xy](#page-5-1)) and one with the functional traits of the species ([duneFVG.tr8](#page-4-1)).

#### Source

Tordoni, E., Petruzzellis, F., Nardini, A., Savi, T., Bacaro, G. (2019) Make it simpler: alien species decrease functional diversity of coastal plant communities. *Journal of Vegetation Science*, 30, 498– 509.

#### Examples

data(duneFVG)

<span id="page-4-1"></span>

duneFVG.tr8 *Functional Traits of Vascular Plants Data in Northern Adriatic Dunes*

#### Description

This dataset is a list which contains the functional traits of 71 vascular plant species sampled in 128 16 m^2 squared plots in the Northernn Adriatic Dunes. The species are the ones contained in the dataset [duneFVG](#page-3-1). See Tordoni et al. (2019) for details.

#### Usage

data("duneFVG.tr8")

#### Format

A list which contains 3 objects:

- traits.tot a dataframe which contains 15 functional traits in columns and 71 species as rows. Species correspond to those contained in [duneFVG\\$](#page-3-1)total.
- traits.nat a dataframe which contains 15 functional traits in columns and 62 species as rows. Species correspond to those contained in [duneFVG\\$](#page-3-1)native.
- traits.ali a dataframe which contains 15 functional traits in columns and 9 species as rows. Species correspond to those contained in [duneFVG\\$](#page-3-1)alien.

There are two linked lists to [duneFVG](#page-3-1).tr8, one with the abundance data of the species (duneFVG) and one with the spatial coordinates of the plots ([duneFVG.xy](#page-5-1)).

### <span id="page-5-0"></span>Details

The following leaf functional and mechanistic traits were measured: specific leaf area (SLA, mm2 mg-1), major and minor vein length per unit area (VLAmaj VLAmin, mm mm^-2), osmotic potential at full turgor ( $\pi_0$ , -MPa), water potential at turgor loss point (Ψtlp, -MPa), N and C content (N % and C %), C and N stable isotope composition ( $\delta$ 13C per thousand, and  $\delta$ 15N per thousand) and C to N ratio (C:N).

The following categorical traits associated with phenology and reproductive strategies derived from literature are also included: life form, clonality, photosynthetic pathway, sprouting and flowering time-span.

#### Source

Tordoni, E., Petruzzellis, F., Nardini, A., Savi, T., Bacaro, G. (2019) Make it simpler: alien species decrease functional diversity of coastal plant communities. *Journal of Vegetation Science*, 30, 498– 509.

### Examples

data(duneFVG.tr8)

<span id="page-5-1"></span>duneFVG.xy *Geographical Coordinates of Plots, in Northen Adriatic Dunes*

#### Description

This data set is a list that contains the geographic coordinates of  $128 \times 16$  m $\textdegree$ 2 squared plots in the Northern Adriatic Dunes where the alien and native vascular plants of the data set [duneFVG](#page-3-1) were collected. See Tordoni et al. (2019) for details.

# Usage

data("duneFVG.xy")

#### Format

A list that contains 3 objects:

- tot.xy a numeric dataframe that contains the coordinates of 128 plots in the Northern Adriatic Dunes where all the species of [duneFVG\\$](#page-3-1)total are collected.
- nat.xy a numeric dataframe that contains the coordinates of 127 plots in the Northern Adriatic Dunes where the native species of [duneFVG\\$](#page-3-1)native are collected.
- ali.xy a numeric dataframe that contains the coordinates of 106 plots in the Northern Adriatic Dunes where the alien species of [duneFVG\\$](#page-3-1)alien are collected.

There are two linked lists to duneFVG.xy, one with the abundance data of the species ([duneFVG](#page-3-1)) and one with the functional traits of the species ([duneFVG.tr8](#page-4-1)).

# <span id="page-6-0"></span>rao\_permuted 7

#### Source

Tordoni, E., Petruzzellis, F., Nardini, A., Savi, T., Bacaro, G. (2019) Make it simpler: alien species decrease functional diversity of coastal plant communities. *Journal of Vegetation Science*, 30, 498– 509.

## Examples

data(duneFVG.xy)

rao\_permuted *Functional Rarefaction Curves on Standardized Species Number*

#### Description

The function calculates functional rarefaction curves using Rao's quadratic entropy (Q) for a reference community. However, functional distance matrixes are calculated by selecting randomly species with their related functional traits from another larger community. The number of species randomly selected correspond to the number of species in the reference community matrix. The relative abundances of the standard community are used instead for the iterative calculation of the rarefacted index.

#### Usage

rao\_permuted(comm\_st,dist\_f,random=99)

#### **Arguments**

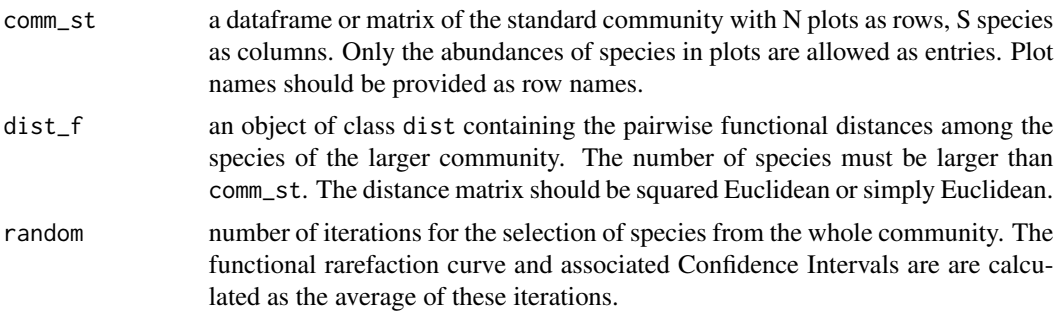

#### Details

Rao's quadratic entropy (Rao 1982) is commonly used as a measure of functional diversity. It incorporates both the relative abundance of species with their pairwise functional dissimilarities. It expresses the average difference between two randomly selected individuals with replacements.

The functional dissimilarity matrix is calculated using the function dist.ktab from the package ade4. A generalization of the Gower's general coefficient of distance is used to allow the treatment of various statistical types of variables when calculating the functional pairwise distances of the species.

To calculate the rarefaction curve, a standard number of species that correspond to the number of species of comm\_st are randomly selected in tr8 with their related functional traits, then a functional distance matrix is obtained and Q is calculated for 1,2,...,N plots using the mean relative abundances of the species in comm\_st. This procedure is repeated random times and the average rarefaction curve is calculated.

#### Value

An object of class data. frame with 3 columns is returned:

- Rarefaction: : mean of the values of the accumulation curves for all the sampling dimensions;
- IC\_up: upper confidence interval;
- IC low: lower confidence interval.

#### Author(s)

Elisa Thouverai <elisa.th95@gmail.com>

Enrico Tordoni <etordoni@units.it>

# References

Botta-Dukat, Z. (2005) Rao's quadratic entropy as a measure of functional diversity based on multiple traits. *Journal of Vegetation Science*, 16, 533–540.

Pavoine S., Vallet, J., Dufour, A.-B., Gachet, S. and Daniel, H. (2009) On the challenge of treating various types of variables: Application for improving the measurement of functional diversity. *Oikos*, 118, 391–402.

Rao, C.R. (1982) Diversity and dissimilarity coefficients: a unified approach. *Theoretical Population Biology*, 21, 24–43.

Ricotta, C., Pavoine, S., Bacaro, G., Acosta, A. (2012) Functional rarefaction for species abundance data. *Methods in Ecology and Evolution*, 3, 519–525.

Tordoni, E., Petruzzellis, F., Nardini, A., Savi, T., Bacaro, G. (2019) Make it simpler: alien species decrease functional diversity of coastal plant communities. *Journal of Vegetation Science*, 30, 498— 509.

#### See Also

[ser\\_functional](#page-17-1)

```
require(ade4)
data(duneFVG)
data(duneFVG.tr8)
tr8_N<-duneFVG.tr8$traits.tot[,c(1,3,4)]
tr8_D<-data.frame(duneFVG.tr8$traits.tot[,2])
tr8_Q<-duneFVG.tr8$traits.tot[,5:15]
tr8dist<-dist.ktab(ktab.list.df(list(tr8_N,tr8_D,tr8_Q)),type=c('N','D','Q'))
## Rarefaction
rare<-rao_permuted(duneFVG$alien,tr8dist)
```
<span id="page-7-0"></span>

```
plot(rare$Rao, ylab="Rao QE", xlab="Number of plots", type="l", ylim=range(rare))
lines(rare[,2], lty=2)
lines(rare[,3], lty=2)
```
rarexpected\_fun *Functional Dissimilarity Rarefaction Curves*

#### Description

The function calculates functional dissimilarity rarefaction curves using the method proposed by Ricotta et al. (2010).

#### Usage

```
rarexpected_fun(comm,dist_f)
```
#### Arguments

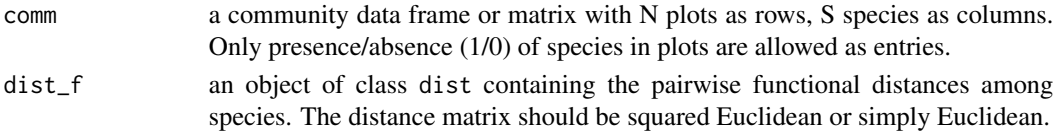

#### Details

The expected richness of species at an increasingly larger cumulative number of plots N is used for the calculation of Rao's quadratic entropy to obtain an expected functional dissimilarity in the N random plots. The expected richness is the sum of the probability for every species in the community to find that species in the N random plots.

#### Value

A vector containing the values of the expected functional dissimilarity for every sampling dimension is returned.

# Author(s)

Giovanni Bacaro <gbacaro@units.it> Elisa Thouverai <elisa.th95@gmail.com>

#### References

Botta-Dukat, Z. (2005) Rao's quadratic entropy as a measure of functional diversity based on multiple traits. *Journal of Vegetation Science*, 16, 533–540.

Rao, C.R. (1982) Diversity and dissimilarity coefficients: a unified approach. *Theoretical Population Biology*, 21, 24–43.

Ricotta, C., Burrascano, S., Blasi, C. (2010) Incorporating functional dissimilarities into samplebased rarefaction curves: from taxon resampling to functional resampling. *Journal of Vegetation Science*, 21, 280–286.

# See Also

[ser\\_functional](#page-17-1)

# Examples

```
require(ade4)
require(vegan)
data(duneFVG)
data(duneFVG.tr8)
tr8_N<-duneFVG.tr8$traits.tot[,c(1,3,4)]
tr8_D<-data.frame(duneFVG.tr8$traits.tot[,2])
tr8_Q<-duneFVG.tr8$traits.tot[,5:15]
tr8dist<-dist.ktab(ktab.list.df(list(tr8_N,tr8_D,tr8_Q)),type=c('N','D','Q'))
d<-decostand(duneFVG$total, method='pa')
rare<-rarexpected_fun(d,tr8dist)
plot(rare, ylab="Rao QE", xlab="Number of plots", type="l")
```
<span id="page-9-1"></span>rare\_alpha *Alpha Diversity Rarefaction Curve*

# Description

The function calculates spatial and non-spatially explicit rarefaction curves using different indexes of alpha diversity.

# Usage

rare\_alpha(comm,dist\_xy=NULL,method=c("HCDT","hill","fun\_div"),q=0,random=99,fun\_div=NULL ,args=NULL,verbose=FALSE,spatial=FALSE,mean=FALSE)

# Arguments

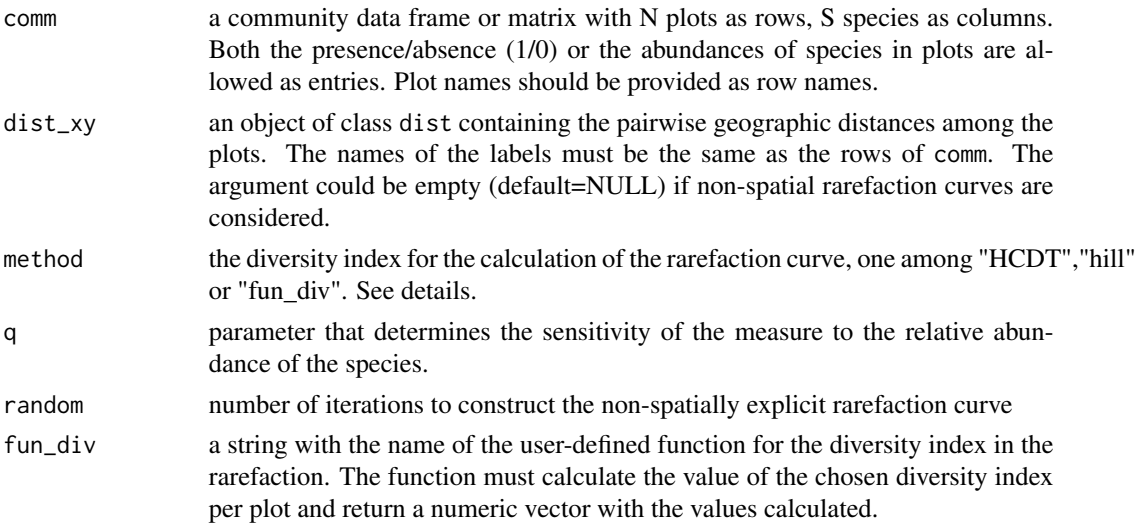

<span id="page-9-0"></span>

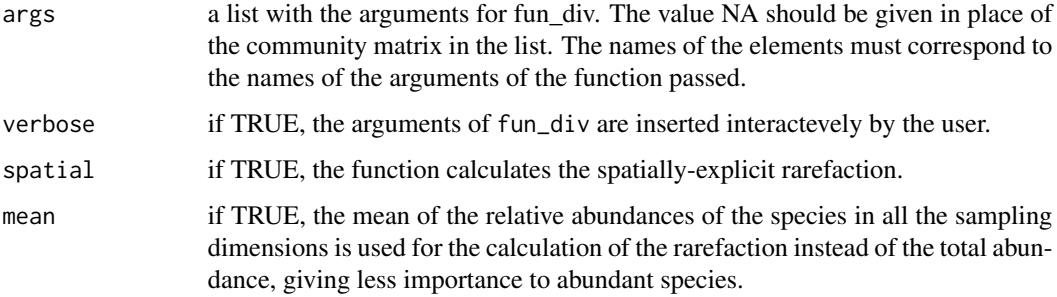

#### Details

The avaiable methods are:

HCDT: HCDT entropy is a generalization of the standard coefficient of entropy (Harvda and Charvat 1967; Daroczy 1970; Tsallis 1988):

$$
HCDT = \frac{1 - \left(\sum_{i}^{S} (p_i)^q\right)}{q - 1}
$$

where where S is the number of species,  $p_i$  is the relative abundance of species i and q is the parameter that regulates the sensitivity to species abundance. When  $q$  tends to 1, the equation becomes the Shannon entropy:

$$
HCDT = -\sum_{i=1}^{S} p_i log(p_i)
$$

hill: Hill numbers is a class of measures that obeys to the replication principle and integrates species richness and species abundances. The parameter  $q$ , called 'order', regulates the sensitivity of the index to the species abundance: with  $q = 0$  the value of the index correspond to the species richness, with  $q = 1$  the measure tends to the exponential of Shannon index, and with  $q = 2$  it corresponds to the inverse of Simpson index:

$$
{}^{q}D = \left(\sum_{i=1}^{S} p_i^q\right)^{1/(1-q)}
$$

where S is the number of species,  $p_i$  is the relative abundance of species i and  $q$  is the order.

hill doesn't behave like a non-decreasing function of the increasing number of plots *N*. This behavior is typical of non-concave indexes.

# Value

An object of class data. frame with 3 columns is returned:

- Rarefaction:: mean of the values of the accumulation curves for all the sampling dimensions
- IC\_up: upper confidence interval;
- IC\_low: lower confidence interval.

#### <span id="page-11-0"></span>Author(s)

Elisa Thouverai <elisa.th95@gmail.com>

with contributions of Sandrine Pavoine.

# References

Chao, A., Gotelli, N. J., Hsieh, T. C., Sander, E. L., Ma, K. H., Colwell, R. K., Ellison, A. M (2014). Rarefaction and extrapolation with Hill numbers: A framework for sampling and estimation in species diversity studies. *Ecological Monographs*, 84, 45–67.

Daroczy, Z. (1970) Generalized information functions. *Information and Control*, 16, 36–51.

Havrda, M., Charvat F. (1967) Quantification method of classification processes: concept of structural alpha-entropy. *Kybernetik*, 3, 30–35.

Ricotta, C., Pavoine, S., Bacaro, G., Acosta, A. (2012) Functional rarefaction for species abundance data. *Methods in Ecology and Evolution*, 3, 519–525.

Tsallis, C. (1988) Possible generalization of Boltzmann-Gibbs statistics. *Journal of Statistical Physics*, 52, 480–487.

```
data(duneFVG)
data(duneFVG.xy)
dist_sp<-vegdist(duneFVG.xy$tot.xy,'euclidean')
## Spatial explicit rarefaction with HCDT
rare<-rare_alpha(duneFVG$total,dist_sp,q=2,random=99,spatial=TRUE)
## Non-spatially explicit rarefaction with Hill
rare1<-rare_alpha(duneFVG$total,dist_sp,method='hill',q=2,mean=TRUE)
##fun_div with the list of arguments passed
#to set the argument, digit the correspondent number
#digit the number correspondent to "stop" when the process is complete
a<-list(NA,'shannon')
names(a)<-c('x','index')
rare2<-rare_alpha(duneFVG$total,method="fun_div",random=999,fun_div='diversity',args=a,mean
=TRUE)
rare3<-rare_alpha(duneFVG$total,dist_sp,method="fun_div",fun_div='diversity',args=a,spatial
=TRUE, mean=TRUE)
##fun_div without the list of arguments passed (verbose=TRUE)
rare4<-rare_alpha(duneFVG$total,method="fun_div",random=999,fun_div='diversity',mean=TRUE)
rare5<-rare_alpha(duneFVG$total,dist_sp,method="fun_div",fun_div='diversity',spatial=TRUE
,mean=TRUE)
```
#### rare\_beta 13

#### Description

The function calculates spatial and non-spatially explicit rarefaction curves using different indexes of beta diversity.

#### Usage

rare\_beta(comm,dist\_xy=NULL,method=c("whittaker","jaccard","bray","cody" ,"fun\_div"),random=99,fun\_div=NULL,args=NULL,verbose=FALSE,spatial=FALSE)

# Arguments

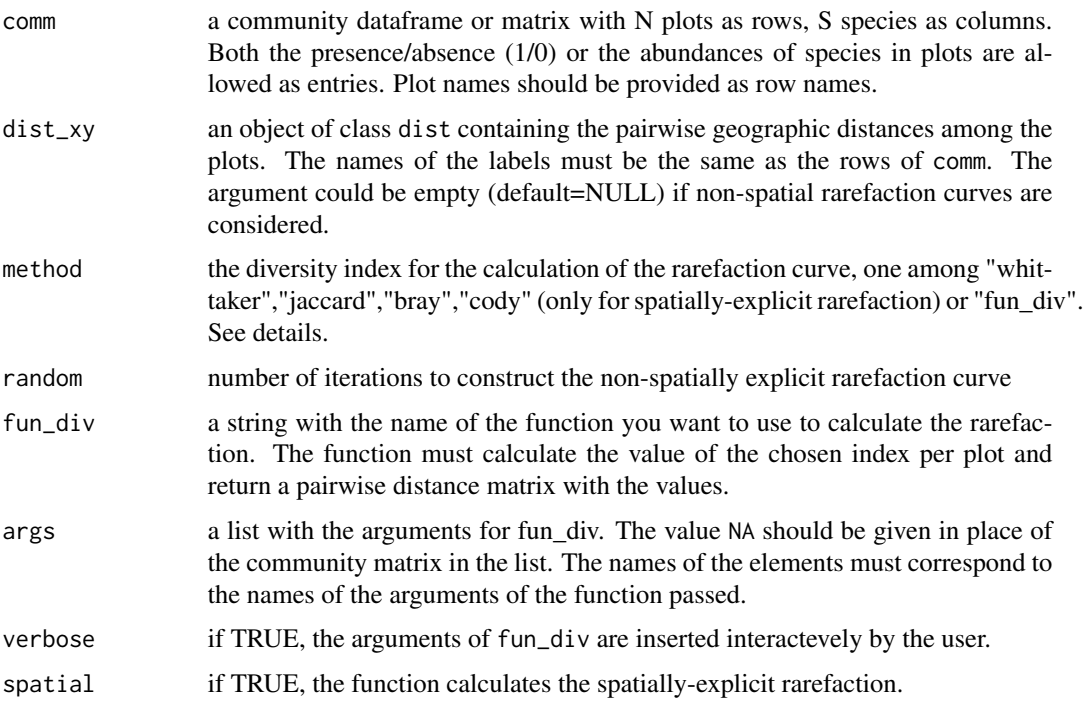

#### Details

The avaiable methods are:

whittaker: Whittaker's species turnover calculates how many times there is a change in species composition among the plots:

$$
\beta_w = \gamma/\alpha - 1
$$

jaccard: Jaccard similarity coefficient is a pairwise measure of similarity between plots:

$$
\beta_j = a/(\alpha_1 + \alpha_2 - a)
$$

where a is the number of species in common between two plots, and  $\alpha_1$  and  $\alpha_2$  are the values of alpha diversity (species richness) of the 2 plots compared. The rarefaction curve is calculated with the mean of the pairwise diversities in N random plots.

bray: Bray-Curtis dissimilarity is a pairwise measure of similarity between plots weighted by the abundances of the species:

$$
\beta_{bray} = \frac{\sum_{i} |x_i - x_j|}{\sum_{i} x_i + x_j}
$$

where  $x_i$  and  $x_j$  are the abundances of the species x in the plots i and j.

cody: Cody index is defined as the rate at which species are being replaced in censuses at each point on the habitat gradient and is fixed for samples arranged along gradients of environmental change:

$$
\beta_c = [g(H) + l(H)]/2
$$

where  $g(H)$  is the number of species gained along the habitat gradient H and  $l(H)$  is the number of species lost.

In some cases, the rarefaction doesn't behave like a non-decreasing function of plot number *N*. This behavior is typical of non-concave indexes.

#### Value

An object of class data. frame with 3 columns is returned:

- Rarefaction: : mean of the values of the accumulation curves for all the sampling dimensions;
- IC\_up: upper confidence interval;
- IC\_low: lower confidence interval.

#### Author(s)

Elisa Thouverai <elisa.th95@gmail.com>

Enrico Tordoni <etordoni@units.it>

with contributions of Sandrine Pavoine.

#### References

Baselga, A. (2013) Multiple site dissimilarity quantifies compositional heterogeneity among several sites, while average pairwise dissimilarity may be misleading. *Ecography*, 36, 124–128.

Koleff, P., Gaston, K.J., Lennon, J.J. (2003) Measuring beta diversity for presence-absence data. *Journal of Animal Ecology*, 72, 367–382.

Wilson, M.V., Shmida, A. (1984) Measuring Beta Diversity with Presence-Absence Data. *Journal of Ecology*, 72, 1055–1064.

```
data(duneFVG)
data(duneFVG.xy)
dist_sp<-vegdist(duneFVG.xy$tot.xy,'euclidean')
## Spatial explicit rarefaction
## Take care that the following scripts may be a bit time-consuming
## depending on your computer (less than a minute to a few minutes)
rare<-rare_beta(duneFVG$total,dist_sp,method="bray",spatial=TRUE)
```

```
rare1<-rare_beta(duneFVG$total,method="bray",random=99)
plot(rare [,1], ylab="Rao QE", xlab="Number of plots", type="l", ylim=range(rare, na.rm
=TRUE))
lines(rare[,2], lty=2)
lines(rare[,3], lty=2)
plot(rare1 [,1], ylab="Rao QE", xlab="Number of plots", type="l", ylim=range(rare, na.rm
=TRUE))
lines(rare1[,2], lty=2)
lines(rare1[,3], lty=2)
```

```
rare_phylo Phylogenetic Diversity Rarefaction Curves
```
# Description

rare\_phylo calculates classic rarefaction curves using different indexes of phylogenetic diversity.

ser\_phylo calculates spatially-explicit rarefaction curves using different indexes of phylogenetic diversity.

#### Usage

```
rare_phylo(comm,tree=NULL,method=c("faith","barker","Ia","hill","tsallis",
"renyi","fun_div"),exp=0,resampling=99,fun_div=NULL,args=NULL,verbose=FALSE)
```
ser\_phylo(comm,tree=NULL,dist\_xy,method=c("faith","barker","Ia","hill","tsallis" ,"renyi","fun\_div"),exp=0,fun\_div=NULL,args=NULL,verbose=FALSE,comparison=FALSE)

## Arguments

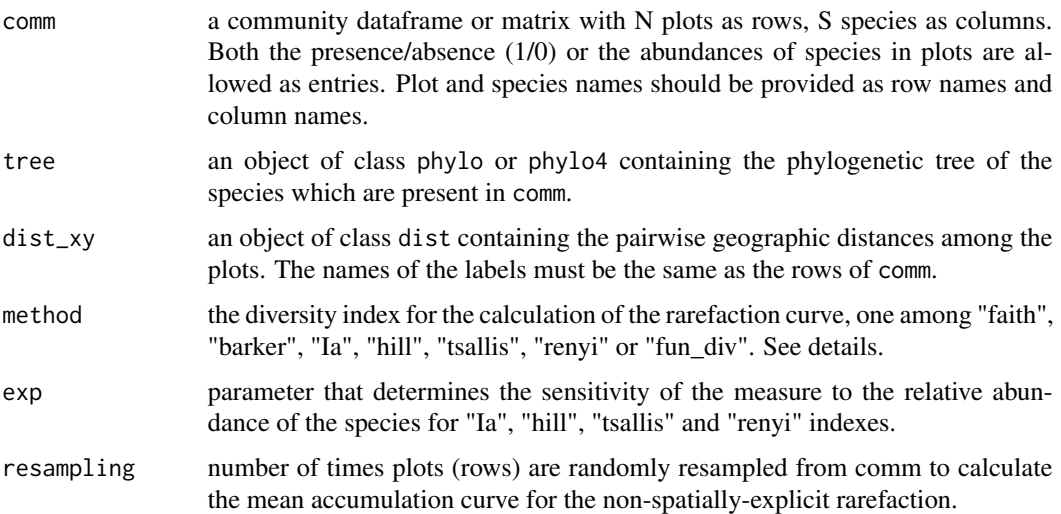

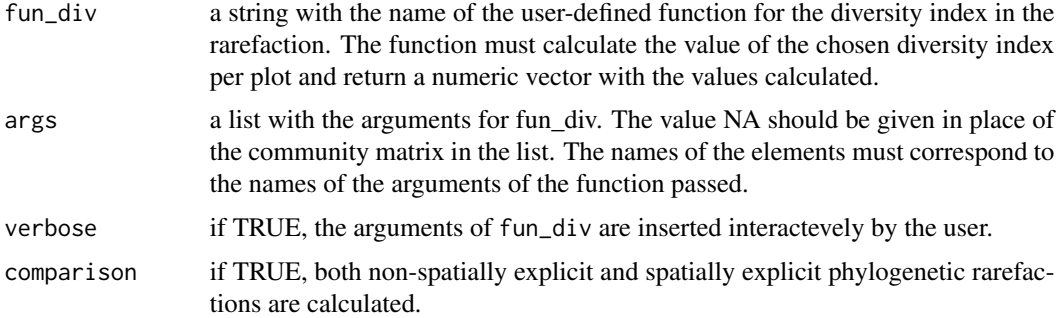

#### Details

The avaiable methods are:

faith: Faith's phylogenetic diversity (PD) is defined as the sum of branch lengths in a phylogenetic tree for the assemblage of species (Faith 1992):

$$
PD = \sum_{i \in B} L_i
$$

where  $L_i$  is the branch length of the branch i.

barker: Barker's index is the abundance weighted Faith's PD. The number of branches is multiplied by the weighted mean branch length, with weights equal to the average abundance of species sharing that branch (Vellend et al. 2010):

$$
PDw = B \times \frac{\sum_{i}^{B} L_i A_i}{\sum_{i}^{B} A_i}
$$

where  $L_i$  is the branch length of the branch i, and  $A_i$  is the average abundance of the species sharing the branch i.

Ia: Ia index, by Pavoine et al. (2009), calculates PD partitioned between evolutionary periods and between plots defined in terms of spatial and time units. Tsallis or HCDT entropy (Harvda and Charvat 1967; Daroczy 1970; Tsallis 1988) (that measures diversity by regrouping individuals into categories) is computed for each period of the phylogenetic tree, from the number of lineages that descend from the period and from the relative abundances summed within these lineages within the focal community. With  $exp = 0$ , HCDT is the richness (number of species) minus one and Ia is Faith's PD minus the height of the phylogenetic tree; with  $exp$  tending to 1 HCDT is a generalization of the Shannon index while with  $exp = 2$  HCDT is the Simpson index and Ia is Rao's QE applied to phylogenetic distances between species. To apply Ia, the phylogeny must be ultrametric:

$$
Ha = \frac{(1 - \sum_{i=1}^{n} p_i^a)}{(a-1)}
$$

 $\degree$ 

the equation for the HCDT entropy, where  $p_i$  is the relative abundace of the species i and a is the scaling costant that weights the importance of rarity of the species.

$$
I_a = \sum_{K=1}^{N} (t_K - t_{K-1}) H_{a,K}
$$

# where  $H_{a,K}$  is Ha applied to the period K and  $t<sub>K</sub> - t<sub>K-1</sub>$  is the length of the period K.

Hill index (hill) and the HCDT (tsallis) and Renyi (renyi) entropies are adapted for the calculation of the phylogenetic diversity replacing the species with the units of the branch length in the phylogenetic tree (Pavoine & Ricotta 2019):

$$
Hill = \left[\sum_{i \in B} L_i(p_i)^q\right]^{\frac{1}{1-q}}
$$

$$
HCDT = \frac{1 - \sum_{i \in B} L_i(p_i)^q}{q - 1}
$$

$$
Renyi = \frac{1}{1 - q} log \left[\sum_{i \in B} L_i(p_i)^q\right]
$$

where  $L_i$  is the branch length of the branch i,  $p_i$  is the relative abundance of the species sharing the branch  $i$  and  $q$  is the scaling costant that weights the importance of rarity of the species.

#### Value

An object of class data. frame with 3 columns is returned:

- Rarefaction: : mean of the values of the accumulation curves for all the sampling dimensions;

- IC\_up: upper confidence interval;

- IC\_low: lower confidence interval.

If comparison is TRUE, the data. frame object will have six columns, with the values of the accumulation curve and confidence intervals for both spatially explicit and non-spatially explicit rarefaction.

# Author(s)

Elisa Thouverai <elisa.th95@gmail.com>

with contributions of Sandrine Pavoine.

#### References

Chao, A., Chiu, C.-H., Hsieh, T.C., Davis, T., Nipperess, D.A., Faith, D.P. (2014) Rarefaction and extrapolation of phylogenetic diversity. *Methods in Ecology and Evolution*, 6, 380–388.

Daroczy, Z. (1970) Generalized information functions. *Information and Control*, 16, 36–51.

Faith, D.P. (1992) Conservation evaluation and phylogenetic diversity. *Biological Conservation*, 61, 1–10.

Havrda, M., Charvat F. (1967) Quantification method of classification processes: concept of structural alpha-entropy. *Kybernetik*, 3, 30–35

Pavoine, S., Love, M., Bonsall, M.B. (2009) Hierarchical partitioning of evolutionary and ecological patterns in the organization of phylogenetically-structured species assemblages: application to rockfish (genus: Sebastes) in the Southern California Bight. *Ecology Letters*, 12, 898–908.

Pavoine, S., Ricotta, C. (2019) A simple translation from indices of species diversity to indices of phylogenetic diversity. *Ecological Indicators*, 101, 552–561.

Swenson, N.G. (2014) Functional and Phylogenetic Ecology in R. Springer UseR! Series, Springer, New York, New York, U.S.A.

Tsallis, C. (1988) Possible generalization of Boltzmann-Gibbs statistics. *Journal of Statistical Physics*, 52, 480–487.

Vellend, M., Cornwell, W.K., Magnuson-Ford, K., Mooers, A. (2010) Measuring phylogenetic biodiversity. *Magurran & McGill*, 194–207.

# Examples

```
require(picante)
data(phylocom)
phylo<-treedata(phylocom$phylo,phylocom$sample[1,],warnings = FALSE)$phy
## Non-spatially explicit rarefaction
raref<-rare_phylo(phylocom$sample,phylo,resampling=999) ##Faith index
plot(raref [,1], ylab="Faith", xlab="Number of plots", type="l", ylim=range(raref, na.rm
=TRUE))
lines(raref[,2], lty=2)
lines(raref[,3], lty=2)
rareb<-rare_phylo(phylocom$sample,phylo,method='barker',resampling=999) ##Barker index
plot(rareb [,1], ylab="Barker", xlab="Number of plots", type="l", ylim=range(rareb, na.rm
=TRUE))
lines(rareb[,2], lty=2)
lines(rareb[,3], lty=2)
rareia<-rare_phylo(phylocom$sample,phylo,method='Ia',resampling=999,exp=2) ##Ia index
plot(rareia [,1], ylab="Ia", xlab="Number of plots", type="l", ylim=range(rareia, na.rm
=TRUE))
lines(rareia[,2], lty=2)
lines(rareia[,3], lty=2)
```
<span id="page-17-1"></span>ser\_functional *Functional Spatially-Explicit Rarefaction Curves*

#### **Description**

The function calculates classic and spatially-explicit rarefaction curves using different indexes of functional diversity.

#### Usage

```
ser_functional(comm,dist_f=NULL,dist_xy,method=c("rao","chao","fun_div"),
tau=NA,q=0,comparison=FALSE,fun_div=NULL,args=NULL,verbose=FALSE)
```
#### Arguments

comm a community dataframe or matrix with N plots as rows, S species as columns. Only the abundances of species in plots are allowed as entries for the methods rao and chao. Plot names should be provided as row names.

<span id="page-17-0"></span>

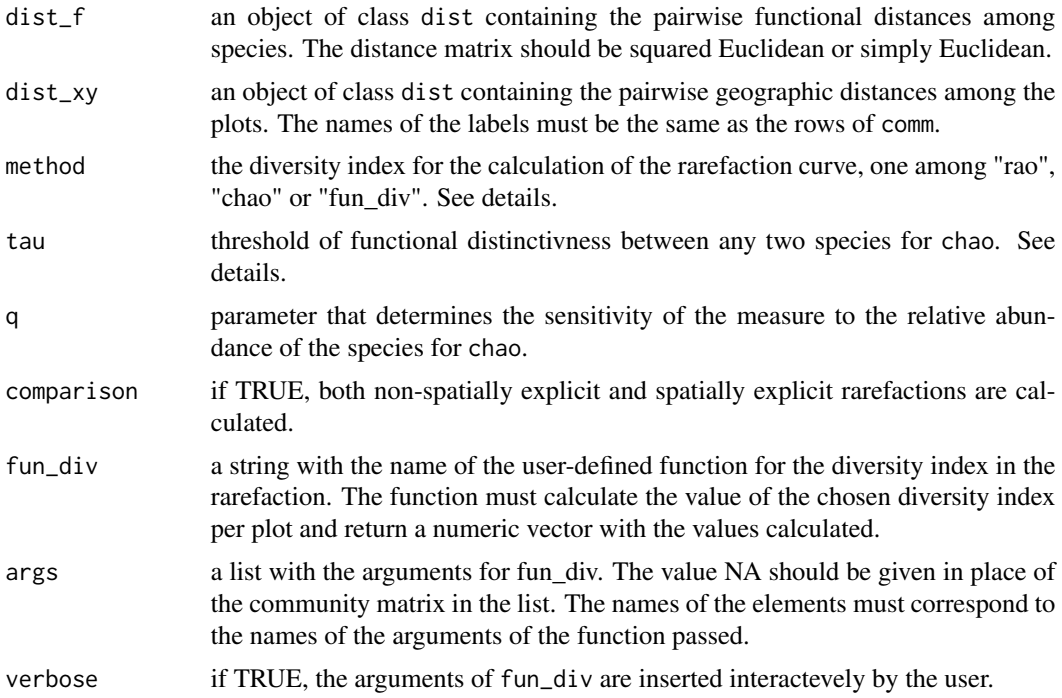

#### Details

The avaiable methods are:

rao: Rao functional diversity is based on the quadratic entropy of Rao (1982) and incorporates both the relative abundances of species and a measure of the pairwise functional distances between species. It expresses the average difference between two randomly selected individuals with replacements.

$$
Q(\mathbf{p}_i, \mathbf{D}) = \sum_{k=1}^{S} \sum_{l=1}^{S} p_{k|i} p_{k|j} d_{kl}
$$

where  $\mathbf{p}_i = (p_{1|i},...,p_{k|i},...,p_{S|i})$  is the vector of relative species abundance within plot i, S is the number of species,  $\mathbf{D} = (d_{kl})$  is the matrix of functional dissimilarities among species, and  $d_{kl}$  is the functional dissimilarity between species  $k$  and  $l$ .

chao: Chao et al. (2018) functional beta-diversity index FD quantifies the effective number of equally-distinct functional groups in the considered plots at the distinctiveness tau threshold. Any two species with functional distance greater than or equal to tau, are treated as functionally equallydistinct and as belonging to different functional groups with distance tau. For each pair of species with functional distance lower than tau but different from zero, only a proportion of individuals is considered functionally equally-distinct, the other proportion of individuals is considered functionally indistinct. If the pairwise distance is equal to zero, the two species are treated as belonging to the same functional group. After dividing the set of species to form functionally indistinct groups, the contribution of every species is quantified and then the FD of order  $q$  is calculated using the Hill number of order  $q$ :

$$
{}^{q}\mathrm{FD}(\Delta(\tau)) = \left(\sum_{i=1}^{S} \nu_{i}(\tau) \left(\frac{a_{i}(\tau)}{n_{+}}\right)^{(1/1-q)}\right)
$$

where  $a_i(\tau)$  is the combined abundance of all functionally-indistinct individuals from species i,  $v_i(\tau) = n_i/a_i(\tau)$  represents the attribute contribution of species i for a threshold level tau  $(n_i)$ is the abundance of species i), n is the total number of individuals in the community and q is the parameter that determines the sensitivity of the measure to the relative abundance of the species.

#### Value

An object of class data.frame with 3 columns is returned:

- Rarefaction: : mean of the values of the accumulation curves for all the sampling dimensions;
- IC\_up: upper confidence interval;
- IC low: lower confidence interval.

## Author(s)

Elisa Thouverai <elisa.th95@gmail.com>

with contributions of Sandrine Pavoine.

# References

Botta-Dukat, Z. (2005) Rao's quadratic entropy as a measure of functional diversity based on multiple traits. *Journal of Vegetation Science*, 16, 533–540.

Chao, A., Chiu, C.-H., Villeger, S., Sun, I.F., Thorn, S., Lin, Y., Chiang, J.-M., B. Sherwin, W. (2018) An attribute-diversity approach to functional diversity, functional beta diversity, and related (dis)similarity measures. *Ecological Monographs*, 89, e01343.

Rao, C.R. (1982) Diversity and dissimilarity coefficients: a unified approach. *Theoretical Population Biology*, 21, 24–43.

Ricotta, C., Pavoine, S., Bacaro, G., Acosta, A. (2012) Functional rarefaction for species abundance data. *Methods in Ecology and Evolution*, 3, 519–525.

#### See Also

[rare\\_Rao](#page-0-0)

[rare\\_alpha](#page-9-1)

```
data(duneFVG)
data(duneFVG.xy)
data(duneFVG.tr8)
tr8_N<-duneFVG.tr8$traits.tot[,c(1,3,4)]
tr8_D<-data.frame(duneFVG.tr8$traits.tot[,2])
tr8_Q<-duneFVG.tr8$traits.tot[,5:15]
tr8dist<-dist.ktab(ktab.list.df(list(tr8_N,tr8_D,tr8_Q)),type=c('N','D','Q'))
dist_sp<-vegdist(duneFVG.xy$tot.xy,'euclidean')
## Rao index
## Take care that the following scripts may be time-consuming
rare<-ser_functional(duneFVG$total,tr8dist,dist_sp,method='rao',comparison=TRUE)
```
<span id="page-19-0"></span>

# ser\_functional 21

plot(rare [,1], ylab="Rao QE", xlab="Number of plots", type="l", ylim=range(rare, na.rm=TRUE)) lines(rare[,2], lty=2) lines(rare[,3], lty=2) lines(rare[,4 ], col=2) lines(rare[,5], lty=2, col=2) lines(rare[,6], lty=2, col=2) legend("bottomright", legend=c("spatially-explicit rarefaction", "classic rarefaction"), lty=1, col=1:2) # dashed lines represent the confidence interval ## Chao index rareC<-ser\_functional(duneFVG\$total,tr8dist,dist\_sp,method='chao',tau=0.6,q=2,comparison =TRUE) plot(rareC [,1], ylab="Chao", xlab="Number of plots", type="l", ylim=range(rareC, na.rm =TRUE)) lines(rareC[,2], lty=2) lines(rareC[,3], lty=2) lines(rareC[,4 ], col=2) lines(rareC[,5], lty=2, col=2) lines(rareC[,6], lty=2, col=2) legend("bottomright", legend=c("spatially-explicit rarefaction", "classic rarefaction"), lty=1, col=1:2) # dashed lines represent the confidence interval

# <span id="page-21-0"></span>Index

∗Topic datasets duneFVG, [4](#page-3-0) duneFVG.tr8, [5](#page-4-0) duneFVG.xy, [6](#page-5-0) ∗Topic models directionalSAC, [2](#page-1-0) rao\_permuted, [7](#page-6-0) rare\_alpha, [10](#page-9-0) rare\_beta, [12](#page-11-0) rare\_phylo, [15](#page-14-0) rarexpected\_fun, [9](#page-8-0) ser\_functional, [18](#page-17-0) directionalSAC, [2](#page-1-0) duneFVG, [4,](#page-3-0) *[5,](#page-4-0) [6](#page-5-0)* duneFVG.tr8, *[5](#page-4-0)*, [5,](#page-4-0) *[6](#page-5-0)* duneFVG.xy, *[5](#page-4-0)*, [6](#page-5-0) rao\_permuted, [7](#page-6-0) rare\_alpha, [10,](#page-9-0) *[20](#page-19-0)* rare\_beta, [12](#page-11-0) rare\_phylo, [15](#page-14-0) rare\_Rao, *[20](#page-19-0)* rarexpected\_fun, [9](#page-8-0) ser\_functional, *[8](#page-7-0)*, *[10](#page-9-0)*, [18](#page-17-0) ser\_phylo *(*rare\_phylo*)*, [15](#page-14-0)